Форма 3

# Шифр «ІНФОРМАЦІЙНІ ТЕХНОЛОГІЇ»

## **СТУДЕНТСЬКА НАУКОВА РОБОТА**

на тему:

## **«Синергія інформаційних технологій при управлінні національними агрохолдингами»**

2020 рік

## **ЗМІСТ**

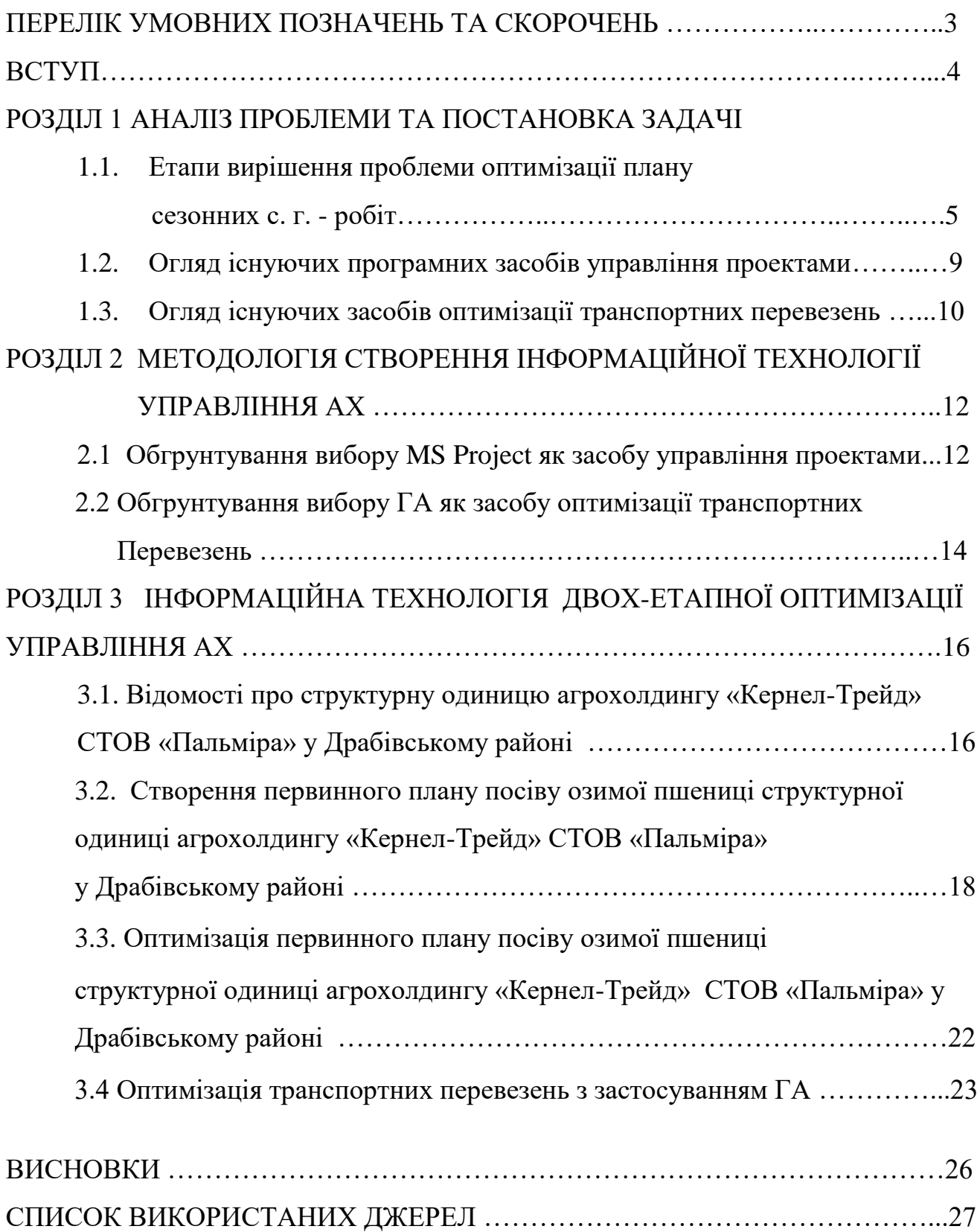

## **ПЕРЕЛІК УМОВНИХ ПОЗНАЧЕНЬ ТА СКОРОЧЕНЬ**

### **АХ** - агрохолдинг

**MS Project** – програма для управління проектами.

**Matlab** – програма для числового аналізу, а також мова програмування.

**ГА** – генетичний алгоритм.

**МР** – маркетинговий рік.

**C.-г.** – сільськогосподарський.

**СТОВ** – сільськогосподарське товариство з обмеженою відповідальністю.

**PM** – Project Management, управління проектами.

**ПММ** – паливно-мастильні матеріали

#### **ВСТУП**

Єдиним сектором економіки України, який продемонстрував зростання в умовах світової кризи, є аграрний сектор. Прибутковість АХ України в два рази вище, ніж у аналогічних структур в інших країнах. На частку України припадає 75% європейських і 25% світових запасів чорноземів. За даними Food and Agriculture Organization (FAO) (Продовольча і сільськогосподарська організація ООН) до 2050 року чисельність населення зросте до 9.1 млрд чоловік. Обсяг агровиробництва повинен буде вирости на 70% за той же період. Ключову роль для збереження конкурентоспроможності українських АХ будуть грати їх системи управління (структурний капітал) і трудові ресурси. Якість функціонування сучасного агровиробництва багато в чому визначається рішеннями, прийнятими на етапах календарного планування і оперативного управління.

Починаючи з 2009 року в усьому світі логістика стала однією з найрозвиненіших сфер економіки. Сталося це перш за все за рахунок активного і повсюдного впровадження інформаційних технологій, які в значній мірі оптимізують діяльність таких великих бізнес - структур як вертикально інтегровані АХ, діяльність яких характеризується високою складністю управлінських рішень, масштаб і вартість яких, в більшості випадків, досить висока. Дослідження китайських вчених показали таку залежність: якщо зменшити тимчасові витрати на перевезення вантажів і пасажирів хоча б на 1%, то це призведе до збільшення обсягу ВВП країни на 0,5%. Забезпечення ефективної взаємодії підприємств в ринковій економіці вимагає масштабного розвитку транспортної інфраструктури та раціонального управління потоками. Тому особливого значення набувають методи розрахунку і оптимізації логістичних транспортних систем.

Структурний аналіз фінансової діяльності АХ констатує високу інвестиційну привабливість українського національного аграрного сектора для входу нових зарубіжних інвесторів. Відповідно до прийнятої Кабінетом Міністрів України

Стратегії розвитку аграрного сектора економіки в 2020 року виробництво продукції сільського господарства зросте в Україні на третину.

Велике значення в процесі оптимізації логістичних процесів має інтеграція інформаційних потоків. Інтеграція необхідної інформації (прогнозів, замовлень, маркетингових планів, звітів про стан замовлень і відправлених вантажів), що циркулює всередині АХ і між партнерами по каналу розподілу, дозволяє значно підвищити ефективність використання запасів і бізнесу в цілому, а також сприяє скороченню невизначеності. Сучасні технічні можливості - глобальні комп'ютерні мережі, системи електронного обміну даними, супутниковий зв'язок - істотно полегшують інформаційний обмін. Спільне прогнозування і використання однакових показників доступності запасів скорочує невизначеність у взаємодіях між функціональними службами одного АХ і між різними партнерами, а як наслідок - зменшує і потреба в страхових сировинних запасах.

Таким чином, необхідність впровадження в практику інноваційної технології організації функціонування логістичних систем, створення структурного рішення для оптимізації комплексного інформаційно-аналітичного забезпечення логістичних процесів, прийняття науково обгрунтованих рішень, які базуються на адекватних теоретичних розробках, дозволяють визначити дану дисертаційну роботу як актуальну і орієнтовану на рішення важливої науково-технічної проблеми підвищення ефективності функціонування логістичних процесів і спрямовану на зменшення сукупних логістичних витрат.

#### **РОЗДІЛ 1**

#### **АНАЛІЗ ПРОБЛЕМИ ТА ПОСТАНОВКА ЗАДАЧІ**

Основним завданням даної роботи є оптимізація виконавського плану робіт вирощування озимої пшениці та скорочення витрат на перевезень зерна на ТІК на структурній одиниці агрохолдингу «Кернел-Трейд» СТОВ «Пальміра» у Драбівському районі з використанням засобів MS Project та ГА реалізовані в пакеті Optimization Toolbox в Matlab.

Виходячи з аналізу проблеми сформовано завдання та критерії виконання проекту.

Основною задачею при реалізації проекту є забезпечення функцій:

– обчислення первинного та оптимізованого бюджетів проекту;

– зменшення грошових затрат, шляхом оптимізації проекту;

– збереження або зменшення часових рамок проекту;

– визначення коефіцієнту оптимізації проекту по загальному плану робіт та по логістичному етапу.

#### **1.1. Етапи вирішення проблеми оптимізації плану сезонних с. г. - робіт**

Суть планування полягає в розробці та обґрунтуванні цілей, визначені найкращих методів і способів їх досягнення при ефективному використанні всіх видів ресурсів, необхідних для виконання поставлених завдань і встановленні їх взаємодії.

Сам процес планування проходить чотири етапи:

– розробку загальних цілей;

– визначення конкретних цілей на даний період із послідуючою їх деталізацією;

– визначення шляхів і способів досягнення цілей;

– контроль за процесом досягнення поставлених цілей шляхом співставлення планових показників із фактичними та коригування цілей.

Розробка планів по проекту охоплює всі етапи його життєвого циклу. Починається з участі проект-менеджера в процесі розробки концепції, вибору стратегічних цілей, включаючи контрактні пропозиції, продовжується укладанням контрактів та закінчується лише при завершенні проекту.

На етапі планування проекту визначаються всі необхідні параметри реалізації проекту, а саме: тривалість робіт, потреба в трудових, матеріально-технічних та фінансових ресурсах, терміни постачання всіх видів ресурсів, терміни та обсяги залучення проектних, будівельних та інших організацій.

Загальний процес планування проектів включає наступні етапи:

– визначення цілей, задач проекту, розрахунок техніко-економічних показників для обґрунтування проекту, визначення потреби в ресурсах, тривалості та специфікації виконуваних робіт, етапів проекту;

– структуризацію проекту;

– прийняття організаційно-технологічного рішення;

– розробку сіткових моделей робіт;

– оцінку реалізуємості проекту, оптимізацію по термінах і критеріях якості використання ресурсів та інших критеріях;

– підготовка необхідних документів до пакета планів;

– затвердження планів і бюджету;

– доведення планових завдань до виконавців;

– підготовку та затвердження звітної документації для контролю планів.

Основними процесами планування є:

Планування цілей – це процес розробки документу, в якому формулюються цілі проекту (констатація цілей), які слугують основою для наступних проектних рішень, включаючи визначення критеріїв успішності виконання проекту.

Декомпозиція цілей – означає поділ основних результатів проекту, визначених у констатації цілей, на окремі компоненти для того, щоб підвищити точність вартісних, часових та ресурсних оцінок, визначити основу для вимірювання і управління виконанням та забезпечити чітку систему відповідальності.

Визначення операцій – це процес ідентифікації та документування операцій, які слід виконати для отримання результатів.

Визначення взаємозв'язків операцій (робіт, задач) – це процес визначення та документування взаємозв'язків операцій проекту. Як правило, відображають такі типи взаємозв'язків операцій: а) "фініш-старт" – попередня операція повинна завершитись до початку наступної; б) "фініш-фініш" – попередня операція повинна

завершитись до завершення наступної; в)"старт-старт" – попередня операція повинна розпочатись до початку наступної; г) "старт-фініш" – попередня операція повинна розпочатись до завершення наступної;

Оцінка тривалості операції – це визначення робочого часу, що потрібний для її виконання. Тривалість одних операцій визначається можливостями ресурсів, інших – тільки календарним часом, для третіх – існують додаткові обмеження (наприклад, ремонт-покриття міських вулиць потрібно проводити в нічний час).

Планування ресурсів – означає визначення того, які ресурси (люди, обладнання, матеріали ) та в якій кількості будуть використані в роботах проекту. Результатом планування ресурсів є перелік типів та кількості ресурсів, необхідних для виконання проекту.

Складання розкладу виконання проекту – визначення термінів початку та завершення всіх операцій проекту. Найбільш відомими методами розрахунку розкладу виконання проекту є: метод критичного шляху (МКШ) визначаються ранні та пізні дати початку та завершення операцій проекту, а також і резерви – проміжки часу, на які можна перенести виконання операцій без порушення обмежень і дати завершення проекту; та PERT (Program Evaluation and Review Technique) – використовує послідовну сіткову логіку та середньозважені оцінки тривалості операцій для розрахунку тривалості проекту. Складання розкладу виконання проекту здійснюється, в основному, за допомогою програм управління проектами. Як правило, кращим вважається той розклад, що дозволяє завершити проект швидше.

Оцінка вартості – включає оцінку вартості ресурсів та вартості операцій. Вартість ресурсів може визначатись по-різному. Для відновлення ресурсів задається вартість часу їх роботи, для матеріалів – вартість одиниці. Для розрахунку вартості операцій через вартість часу роботи ресурсів необхідно знати тривалість роботи ресурсів на цій операції. Для робіт, що виконуються по контрактах, задається не вартість ресурсу, а вартість призначення, яка визначається контрактом.

Вартості операцій можуть визначатись контрактом, або ж включати такі складові як: стала складова вартості операцій, стала складова вартості призначень ресурсів на операцію, вартість робіт по відновлюваних ресурсах, вартість матеріалів, як призначених на операцію так і тих, що витрачаються відновлювальними ресурсами. Оцінка проводиться в тій валюті, яка використовується при розрахунку витрат.

Розробка бюджету – це розподілена в часі вартість проекту та його елементів. Бюджет проекту розраховується підсумовуванням оцінок вартостей по періодах. В деяких проектах використовується відразу кілька бюджетів для різних складових (для витрат, грошових потоків, різних видів робіт і т.д.). [1]

### **1.2. Огляд існуючих програмних засобів управління проектами**

*Microsoft Project***.** Ця програма на сьогодні найбільш поширена у світі система управління проектами завдяки поєднанню простоти використання, дружнього інтерфейсу і найнеобхідніших інструментів для управління проектами, розрахованих передусім на користувачів, які не є професіоналами у сфері управління проектами. В багатьох західних компаніях Microsoft Project – це звичний додаток до Microsoft Office навіть для рядових працівників, які використовують його для планування графіків нескладних комплексів робіт. [3, c. 152]

*Open Plan*. це професійна система управління проектами, яка характеризується, зокрема, потужними засобами ресурсного і бюджетного планування, що дозволяють значно полегшити знаходження якнайефективнішого розподілу ресурсів і складання робочого розкладу їх. [3, c. 154]

*Spider Project*. Російська розробка відрізняється потужними алгоритмами планування обмежених ресурсів і великою кількістю додаткових функцій. [3, c. 159]

*Sure Trek Project Manage***r**. Це програмний продукт, орієнтований на управління невеликими проектами, субпроектами, а також на роботу конкретних виконавців з фрагментами проектів. Він може працювати як самостійно, так і спільно з Primavera Project Planner у корпоративній системі управління проектами. [3, c. 162]

*Primavera Project Planner*. Це центральний програмний продукт родини Primavera, добре відомий в усьому світі. Сьогодні Primavera Project Planner використовують для управління середніми і великими проектами в різних сферах, хоча найбільшого поширення цей програмний продукт набув у сфері управління будівельними та інженерними проектами.

Для моделювання проекту Primavera Project Planner пропонує широкий набір інструментів, який включає близько 20 рівнів WBS. У програмі передбачається дев'ять типів робіт (задача, віха, гамак, зустріч тощо), усі типи залежностей між роботами, 10 типів обмежень. Поточний варіант проекту може порівнюватися з необмеженою кількістю базових планів. [3, c. 163]

#### **1.3. Огляд існуючих засобів оптимізації транспортних перевезень**

*Метод Кларка-Райта.* Був розроблений двома британськими вченими Г. Кларком (G. Clarke) і Дж.В. Райтом (J.W. Wrіght). Незважаючи на давнину розробки, він дотепер залишається одним з самих популярних методів для рішення даної задачі, про що свідчить практика його застосування. Метод Кларка-Райта належить до числа наближених, ітераційних методів і призначається для комп'ютерного рішення завдання розвезення. Цей алгоритм використовує поняття виграшів, щоб оцінити операції злиття між маршрутами. Виграш - міра скорочення вартості, отримана комбінуванням двох маленьких маршрутів в один великий маршрут. Достоїнствами методу є його простота, надійність та гнучкість. Погрішність рішення не перевершує в середньому 5-10%. Однак, з огляду на жадібний характер алгоритму Кларка-Райта, отримані рішення мають часто недостатню якість щодо більш складних підходів. Необхідно також урахувати, що після перших декількох ітерацій у завданнях з багатьма обмеженнями ймовірність злиттів маршруту може рішуче зменшитися, ми не маємо можливості контролювати кількість маршрутів. [4]

*Евристичні методи вставок*. Найкраще рішення для конкретних вихідних даних може бути знайдене шляхом послідовного застосування різних евристичних

методів, використовуючи для порівняльної оцінки якості наближення довжину отриманого маршруту. [5]

*Табу-пошук*. Основоположником мета-евристичного алгоритму табу пошуку є Ф. Гловер, що запропонував принципово нову схему локального пошуку. [6] Табу пошук є мета-евристичним алгоритмом, що веде місцевий пошук, щоб уберегти його від влучення в пастку передчасних місцевих оптимумів, забороняючи ті переміщення, які повертають пошук до попередніх рішень та приводять до циклічної роботи. [7] Основним механізмом, що дозволяє алгоритму уникати локальний оптимум, є табу список, що оновлюється наприкінці кожної ітерації. Вибір кращого рішення в околиці відбувається таким чином, що він не приймає жодного з заборонених атрибутів. Алгоритм табу пошуку є досить перспективним, однак введення штрафів на порушення всіх видів обмежень у цільову функцію не дає гарантій знаходження припустимих рішень.

*Метод гілок та границь, метод відсікань*. Метод гілок та границь – добре відомий варіант пошуку з поверненням та є лише спеціальним типом пошуку з обмеженнями. [7,8] Обмеження ґрунтуються на припущенні, що кожне рішення пов'язане з певною вартістю, і що потрібно знайти оптимальне рішення (рішення з найменшою вартістю). Для застосування цього методу вартість повинна бути чітко визначена для часткових рішень. Ми можемо відкинути часткове рішення, якщо його вартість більше або дорівнює вартості раніше обчислених рішень. [9] Ця перевірка усуває перегляд деяких частин дерева, але насправді вона досить слабка та допускає глибоке проникнення усередину дерева до того, як гілки обриваються, тому метод гілок та границь і метод гілок з відсіканнями не ефективні за часом виконання. А той факт, що дані методи належать до класу точних методів, робить неможливим їх застосування до нашої задачі великої розмірності.

*Мурашині алгоритми.* Мурашині алгоритми являють собою імовірнісну жадібну евристику, де ймовірності встановлюються виходячи з інформації про якість рішення, отриманої з попередніх рішень. [10] Ідея мурашиного алгоритму -

моделювання поводження мурах, пов'язаного з їх здатністю швидко знаходити найкоротший шлях від мурашника до джерела їжі та адаптуватися до умов, що змінюються, знаходячи новий найкоротший шлях. При своєму русі мураха мітить шлях феромоном, і ця інформація використовується іншими мурахами для вибору шляху. Це елементарне правило поведінки і визначає здатність мурах знаходити новий шлях, якщо старий виявляється недоступним. Гарні результати, які багато в чому залежать від початкових установок параметрів, даний алгоритм забезпечує тільки при застосуванні додаткових методів, таких як локальних пошук.

*Генетичні алгоритми.* Алгоритм рішення завдань оптимізації, заснований на ідеях спадковості в біологічних популяціях, був вперше запропонований Джоном Холландом (1975 р.). [11] У ГА кожна особина представляє потенційне рішення деякої проблеми. Кожна особина кодується рядком генів - хромосомою. Безліч особин - потенційних рішень - становить популяцію. Пошук (суб)оптимального рішення задачі виконується в процесі еволюції популяції послідовного перетворення однієї кінцевої безлічі рішень в іншу за допомогою генетичних операторів репродукції, кроссинговера й мутації. Наявність у генетичних алгоритмів цілої "популяції" рішень разом з ймовірнісним механізмом мутації, дозволяють припускати меншу ймовірність знаходження локального оптимуму та більшу ефективність роботи на багатоекстремальному ландшафті.

#### **РОЗДІЛ 2**

# **МЕТОДОЛОГІЯ СТВОРЕННЯ ІНФОРМАЦІЙНОЇ ТЕХНОЛОГІЇ УПРАВЛІННЯ АХ**

#### **2.1 Обгрунтування вибору MS Project як засобу управління проектами**

З додатком Microsoft Project доступні нові способи і засоби для ефективного управління важливими проектами. Широкі можливості для взаємодії дозволяють швидко включатися в роботу і реалізовувати виграшні проекти, а функції Office 365 або SharePoint – працювати практично звідки завгодно. Завдяки повній інтеграції з Skype для бізнесу ви можете миттєво зв'язуватися з іншими учасниками групи безпосередньо з програми Project за допомогою дзвінків і миттєвих повідомлень. Функціональні можливості Project доповнюються додатками для Office, що відповідають унікальним діловим потребам компанії.

Серед переваг Microsoft Project – легко планувати проекти і керувати ними за допомогою наочних елементів управління і гнучких інструментів командної роботи, допомагаючи своїй організації досягати поставлених бізнес-цілей.

Працювати ефективно і правильно визначати пріоритети завдяки наочному контекстному інтерфейсу, в якому об'єднані поточні та проектні завдання, важливі відомості і тимчасові шкали.

Тримати ситуацію під контролем звідки завгодно за допомогою засобів взаємодії з групою і відстежувати стан проектів, перебуваючи в поїздці.

Проводити ефективні презентації, що дають безпосереднє уявлення про план завдань, виділення ресурсів, ефективності витрат і багатьох інших важливих деталях проектів.

Прогнозувати очікувані зміни за допомогою функцій, що дозволяють оцінити в перспективі поточні завдання і ресурси, необхідні для їх виконання.

Можна використовувати додатки з магазину Office, що дозволяють швидко додати нові гнучкі можливості для розширення стандартних функцій та повний

набір інструментів, які допомагають всім учасникам групи разом працювати з інформацією, необхідної для досягнення успіху.

Дозволяє спілкуватись в режимі реального часу з учасниками групи, які можуть перебувати на сусідньому поверсі або на іншому кінці планети, за допомогою інструментів, що дозволяють швидко і надійно організувати важливу розмову. [12, с.127, 15]

#### **2.2 Обгрунтування вибору ГА як засобу оптимізації транспортних перевезень**

Генетичний алгоритм (англійською genetic algorithm) – це евристичний алгоритм пошуку, що використовується для вирішення задач оптимізації і моделювання шляхом послідовного підбору, комбінування і варіації шуканих параметрів з використанням механізмів, що нагадують біологічну еволюцію. Особливістю генетичного алгоритму є акцент на використанні оператора "схрещування", роль якого аналогічна ролі схрещення в живій природі. При цьому задача кодується так, щоб її розв'язок можна було подати у вигляді вектора «хромосома». Випадково створюється деяка кількість початкових векторів ("початкова популяція"). Вони оцінюються з використанням "функції пристосування", в результаті якої кожному вектору присвоюється певне значення ("пристосованість"), яке визначає можливість виживання організму, що представлений цим вектором. Після цього до використання отриманих значень пристосовуваності відбираються вектори, допущені до «схрещування». До цих векторів застосовуються "генетичні оператори" (в більшості випадків «схрещування» – crossover та «мутація» – mutation), створюючи так наступне "покоління". Особини наступного покоління також оцінюються, згодом відбувається селекція, застосовуються генетичні оператори і т.д. Так моделюється "еволюційний процес", що продовжується декілька життєвих циклів (поколінь), поки не буде задоволено критерій зупинки алгоритму.

Генетичні алгоритми, що моделюють процеси природної еволюції, можуть знаходити розв'язки практично за повної відсутності припущень щодо характеру досліджуваної функції.

Найпопулярніше застосування генетичних алгоритмів – оптимізація багатокритеріальних функцій. Однією з таких функцій є функція оптимізація транспортних перевезень. [13]

ГА не має значних математичних вимог до видів цільових функцій і обмежень. Дослідник не повинен спрощувати модель об'єкта, втрачаючи її адекватність, і штучно домагатись можливості застосування доступних математичних методів. При цьому можуть використовуватися найрізноманітніші цільові функції і види обмежень (лінійні і нелінійні), певні на дискретних, безперервних і змішаних універсальних множинах.

При використанні класичних покрокових методик глобальний оптимум може бути знайдений тільки в тому випадку коли проблема має властивість опуклості. У той же час еволюційні операції генетичних алгоритмів дозволяють ефективно відшукувати глобальний оптимум. [16]

#### **РОЗДІЛ 3**

# **ІНФОРМАЦІЙНА ТЕХНОЛОГІЯ ДВОХ-ЕТАПНОЇ ОПТИМІЗАЦІЇ УПРАВЛІННЯ АХ**

## **3.1. Відомості про структурну одиницю агрохолдингу «Кернел-Трейд» СТОВ «Пальміра» у Драбівському районі**

СТОВ «Пальміра» у Драбівському районі Черкаської області є структурною одиницею агрохолдингу «Кернел-Трейд».

Керівник кластеру СТОВ «Пальміра» є Журба Олександр Васильович.

Сівозміна СТОВ «Пальміра» виглядає так:

- кукурудза 8,6 тис. га (врожайність 8,3 т/га);
- соя 7 тис. га (врожайність 2,5 т/га);
- соняшник 5,1 тис. га (врожайність 2,3 т/га);
- озима пшениця 2,1 тис. га (врожайність 5,82 т/га).

Під озиму пшеницю виділено 9 полів сумарною площею 995 га, план розташування яких зображено на рис. 3.1.

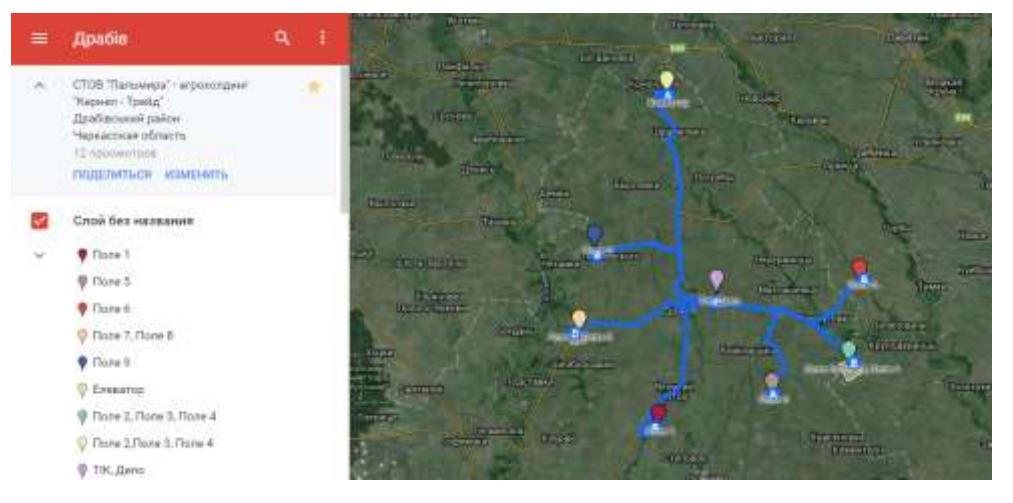

Рисунок 3.1 – План розташування полів

Урожайність кожного поля, їх координати та сумарну кількість зібраної продукції наведено в табл. 3.1-3.2.

| Поле               | Площа, га      | Урожайність, т/га | Збір продукції, т |  |  |
|--------------------|----------------|-------------------|-------------------|--|--|
| $\mathbf{1}$       | $\overline{2}$ | 3                 | $\overline{4}$    |  |  |
| $1$ поле           | 66,96          | 5,4               | 361,58            |  |  |
| $2$ поле           | 105,95         | 5,4               | 572,13            |  |  |
| $3\text{ поле}$    | 108,08         | 5,4               | 583,63            |  |  |
| $4\ \mathrm{none}$ | 114,12         | 5,4               | 616,24            |  |  |
| $5$ поле           | 113,54         | 5,4               | 613,11            |  |  |

Таблиця 3.1 – Відомості про поля

| $6\,\mathrm{none}$ | 146,83 | 5,7 | 836,93 |
|--------------------|--------|-----|--------|
| поле               | 123,65 | 5,7 | 704,80 |
| $8$ поле           | 107,68 | 5,7 | 613,77 |
| $9$ поле           | 109,12 | 5,4 | 589,24 |

Таблиця 3.2 – Довідник маршрутів

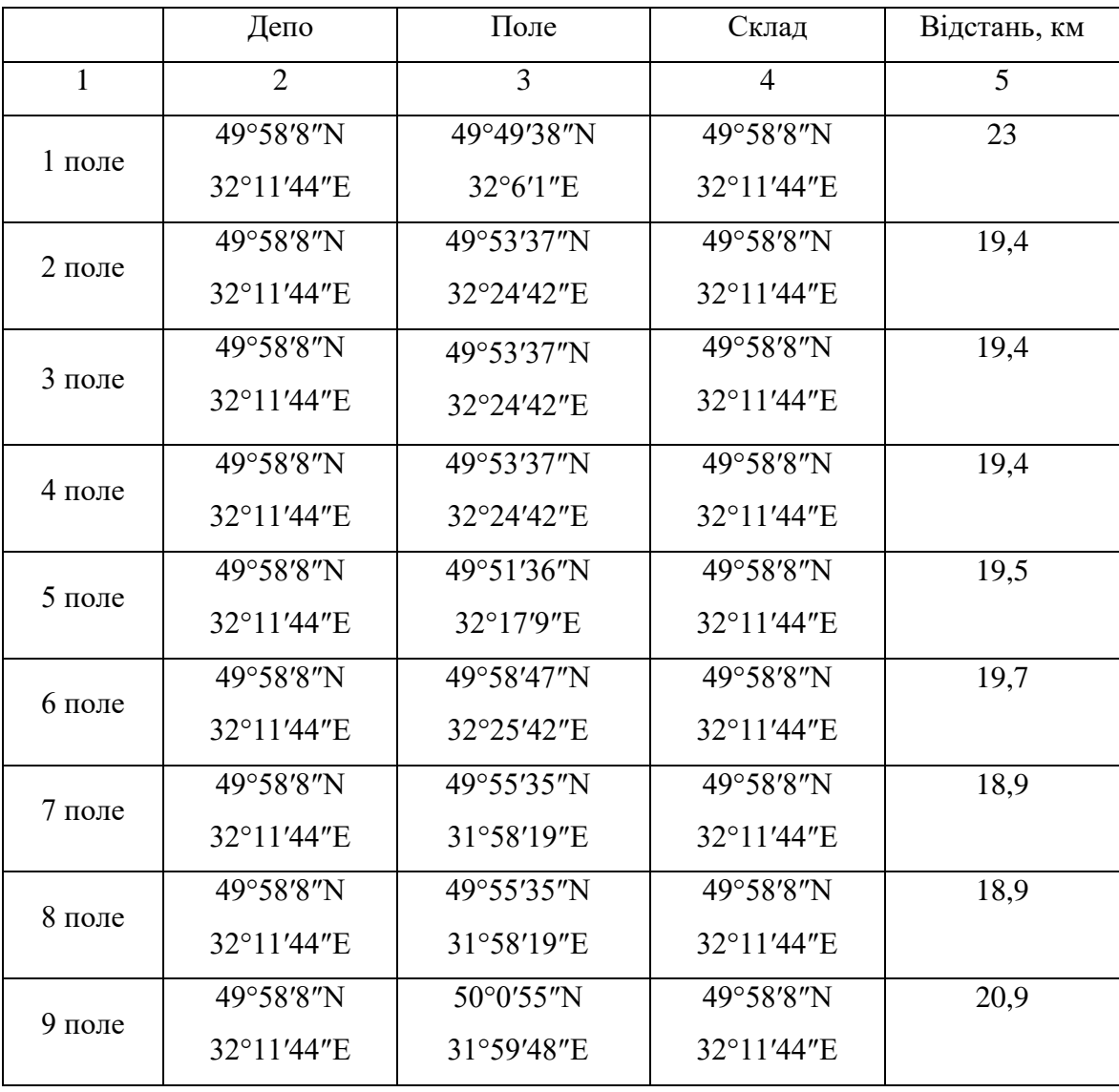

# **3.2 Створення первинного плану посіву озимої пшениці структурної одиниці агрохолдингу «Кернел-Трейд» СТОВ «Пальміра» у Драбівському районі**

Створимо проект процесу посіву озимої пшениці та заповнимо його згідно з технологічною картою підприємства (Додаток А). Спочатку внесемо список технологічних процесів:

# **Початок сезонного вироблення пшениці Посів** Лущення стерні Навантаження гною Підвезення гною Розкидання гною Оранка землі Боронування та Культивація Погруз насіння і мін. добрив Підвезення насіння і мін.добрив Культивація перед посівом Заправка насіння і мін.добрив Посів Догляд за посівом - Коткування Земля засіяна **Сходи** Сходи **Сходи завершені Кущення**

Кущення

Навантаження мін.добрив

Підвезення мін.добрив до поля

Розвантаження мін.добрив

Удобрення та підживлення по мерзло-талому грунті

### **Кущення завершене**

### **Трубкування**

Трубкування

Навантаження мін.добрив

Підвезення мін.добрив до поля

Розвантаження мін.добрив

Удобрення та підживлення по мерзло-талому грунті

## **Трубкування завершене**

### **Колосіння**

Колосіння

Догляд за посівами - ранньовесняне боронування(Фізична стиглість ґрунту)

## **Колосіння завершене**

## **Цвітіння**

Цвітіння

Внесення засобів захисту рослин

## **Цвітіння завершене**

## **Достигання**

Достигання

Підвезення води для змішування

Внесення засобів захисту рослин

## **Достигання завершене**

## **Збір урожаю**

Пряме комбайнування

## **Врожай зібрано**

## **Підготовка насіння**

Перевезення зерна на ТІК

Доробка на ТОКу

Перевезення зерна по ТОКу

Перелопачування зерна

Перевезення зерна на Елеватор

### **Зерно готове**

 $61.67$ 

### **Кінець вироблення**

Список ресурсів, задіяних в даному проекті, наведений в Додатку А.

Будуємо відповідні діаграми Ганта (рис. 3.2. – 3.4.)

Bogin T MP1(50%):Bogin T MP2(50%):Bogin T MP3(50%):Bogin T MP4(50%);Bogin T MP5(50%);Bogin T MP6(50%);Bogin T MP7(50%);Bogin T MP8(50%);Bogin T MP9(50%);Bogin T MP9(50%);Bogin T MP9(50%);Bogin T MP3(50%);Tpakrop T-150K(10 蠹 т Гийй[20 000 000 кг]:Т-156[10 шт.]:Водій Т №1;Водій Т №3;Водій Т №4;Водій Т №4;Водій Т №5;Водій Т №7;Водій Т №9;Водій Т №9;Водій Т №10;Дизельне паливо[2 500 л.]:Водій 1 L Kawasi10 ur. I: Avsenue naweol32 511 n. I:Boaië NP1:Boaië NP1 suiva 2:Boaië NP2:Boaië NP2 suiva 2:Boaië NP3:Boaië NP3 suiva 2:Boaië NP4:Boaië NP4 suiva 2:Boaië NP5:Boaië NP3 suiva П. Трактор Т-150К(10 шт.):Розкидач РУН-15(10 шт.):Водій Т №1:Водій Т №1 зміна 2:Водій Т №2 зміна 2:Водій Т №2:Водій Т №3:Водій Т №3:Водій Т №2:Водій Т №4:Водій Т №4:Водій Т №4:Водій Т №4:Водій Т №4:виіна 1 Водій Т №1:Трастор Т-150К|10 шт.]:Плуг ПЛН 5-35[10 шт.]:Дизельне паливо[12 000 л.]:Водій Т №1 зміна 2:Водій Т №2:Водій Т №2:водій Т №3:Водій Т №3:Водій Т №3:Водій Т №3:Водій Т №3:Водій Т №3:Водій Т m Трактор Т-150К(10 шт.);Борона БЗТС-1.0(10 шт.);Дизельне паливо(1 200 л.);Водій Т №1:Водій Т №1 зміна 2:Водій Т №2:Водій Т №2:Водій Т №3:Водій Т №3 зміна 2:Водії Toasyon T-150KI10 urt HKvarrvisaton KDC - 4 2120 urt Inflation Hanvenica 700 a InSocial T NP1150%I-Bogia T NP1 sviva 2150%I-Bogia T NP2150%I-Bogia T NP2 sviva 2150%I-Bogia T N 1. Manity[5 urt.]:Bogjii T №1:Bogjii T №2:Bogjii T №3:Bogjii T №4:Bogjii T №4:Bogjii T №2:Poditmux 1 поле 1:Poditmux 1 поле 2:Poditmux 1 поле 2:Poditmux 1 поле 4:Poditmux 1 поле 3:Poditmux 1 поле 4:Poditmux 1 поле 3:Podi I Kassas|10 шт.]:Прицеп до Камазу|10 шт.]:Водій Т №1:Водій Т №2:Водій Т №3:Водій Т №4:Водій Т №6:Водій Т №7:Водій Т №2:Водій Т №9:Водій Т №9:Водій Т №10:Дизельне п В. Трактор Т-150К[10 шт.]:Культиватор КПС - 4,2[20 шт.]:Дизельне паливо[3 700 л.]:Водій Т №1[50%|:Водій Т №1 зміна 2[50%]:Водій Т №2[50%|:Водій Т №2 зміна 2[50%]:Водій Т Manity [10 ust.]:Bogiii T Nº1:Bogiii T Nº2:Bogiii T Nº3:Bogiii T Nº4:Bogiii T Nº5:Bogiii T Nº6:Bogiii T Nº7:Bogiii T Nº8:Bogiii T Nº8:Bogiii T Nº9:Bogiii T Nº0:Po6itnux 1 none 1:Po6itnux 1 none .<u>ш.</u> Трактор Т-150К[10 шт.]:Сіялка СЗ-3.6[30 шт.]:Дизельне паливо[2 700 л.];Водій Т КР1 зміна 2;Водій Т КР2 зміна 2;Водій Т КР3 зміна 2:Водій Т КР4 зміна 2:Водій Т КР4 зміна 2:Водій Т КР4 зміна 2:Водій Т КР4 зміна 2:Воді | Трактор МТЗ-82.1[10 шт.]:Каток ЗККШ-6[30 шт.]:Дизельне паливо[1 200 л.]:Водій Т №1[50%|;Водій Т №1 зміна 2[50%];Водій Т №2[50%|:Водій Т №2 зміна 2[50%]:Водій Т №3[  $\frac{3}{4}$  13.09

Рисунок 3.2 – Діаграма Ганта (Графічне представлення). Віхи – Посів, Сходи

 $6730.01$ 

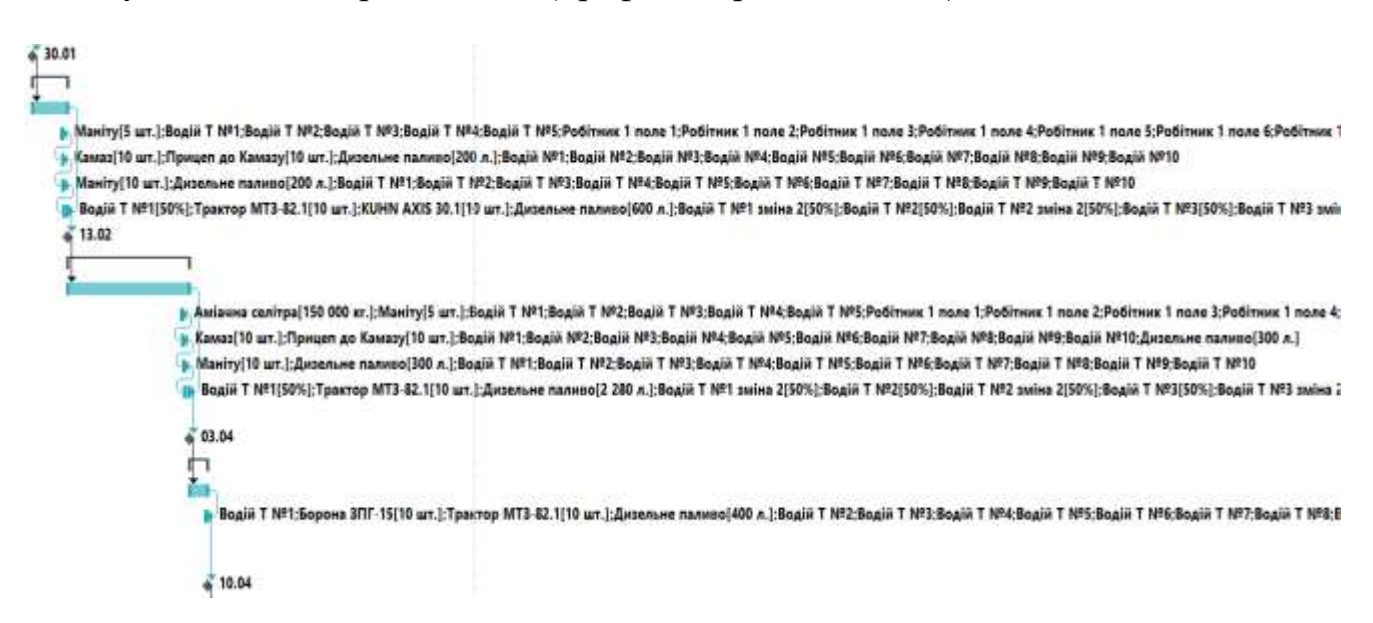

Рисунок 3.3 – Діаграма Ганта (Графічне представлення). Віхи – Кущення, Трубкування, Колосіння

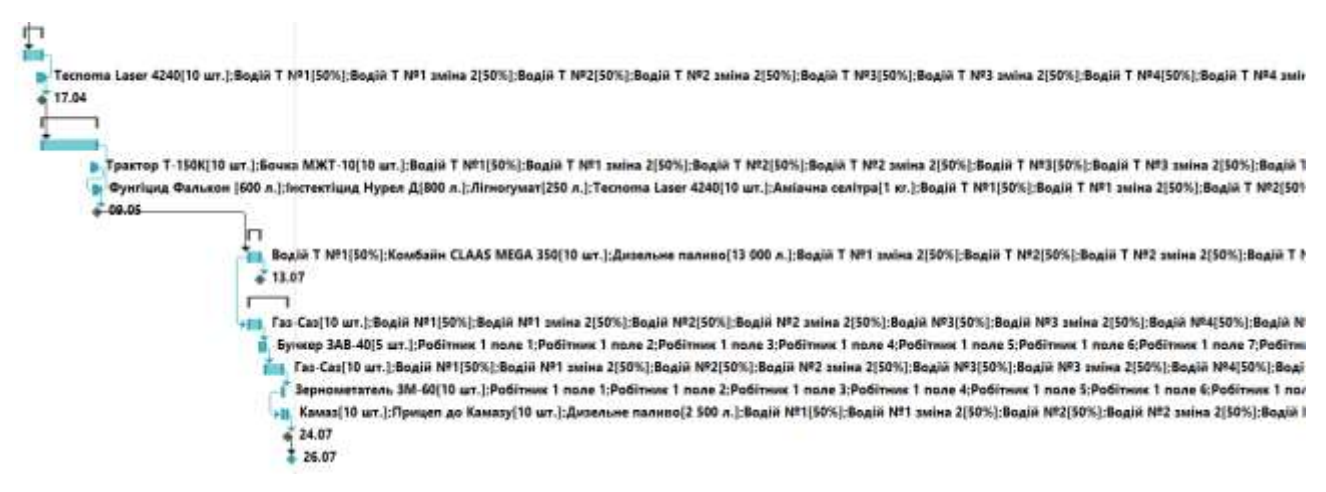

Рисунок 3.4 – Діаграма Ганта (Графічне представлення). Віхи – Цвітіння, Достигання, Збір урожаю, Підготовка насіння

Вартість первинного плану до оптимізації становить: 2 120 689,19 грн, вартість постійних витрат, які не можемо змінити, становлять: 8 062 558 грн.

# **3.3. Оптимізація первинного плану посіву озимої пшениці структурної одиниці агрохолдингу «Кернел-Трейд» СТОВ «Пальміра» у Драбівському районі**

Під час оптимізацій в Microsoft Project було паралелізовано процес боронування та культивації. Таким чином ми економимо на дизелі, тривалості проекту та заробітній платні. Вдалося заощадити 25 523,17 грн та 3 дні. Вартість проекту після оптимізації становить 2 095 166,02 грн, що на 1,2% менше попереднього. Отже, загальний план посіву озимої пшениці, з назначеними ресурсами (Додаток В) та діаграми Ганта (Рис. 3.5 – 3.7) виглядають наступним чином:

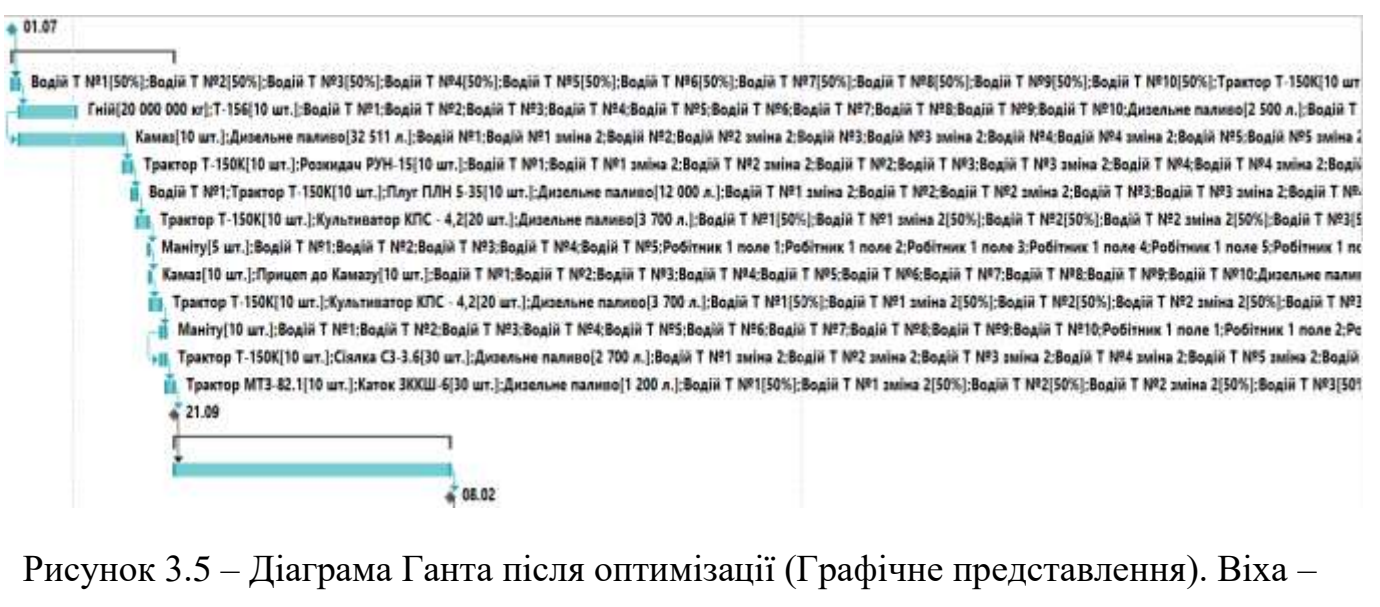

Посів, Сходи

в. Маніту[5 шт.];Водій Т №1;Водій Т №2;Водій Т №3;Водій Т №4;Водій Т №5;Робітник 1 поле 1;Робітник 1 поле 2;Робітник 1 поле 4;Робітник 1 поле 6;Робітник 1 поле 6;Робітник 1 поле 6;Робітник 1 поле 6;Робітник 1 поле 6;Роб - Камаз[10 шт.]:Прицеп до Камазу[10 шт.]:Дизельне паливо[200 л.];Водій №1;Водій №2;Водій №3;Водій №5;Водій №5;Водій №2;Водій №3;Водій №3;Водій №3;Водій №9;Водій №9;Водій №10 - Маніту[10 шт.]:Дизельне паливо[200 л.]:Водій Т №1:Водій Т №2:Водій Т №3:Водій Т №4:Водій Т №5:Водій Т №6:Водій Т №7:Водій Т №8:Водій Т №8:Водій Т №9:Водій Т №9:В 9 Водій Т №1[50%];Трактор МТЗ-82.1[10 шт.];КUНN АXIS 30.1[10 шт.];Дизельне палмво[600 л.];Водій Т №1 зміна 2[50%];Водій Т №2[50%];Водій Т №2 зміна 2[50%];Водій Т №3[50%];Водій Т №3[50%];Водій Т №3  $22.02$ ». Аміачна селітра[150 000 кг.];Маніту[5 шт.];Водій Т №1;Водій Т №2;Водій Т №4;Водій Т №5;Робітник 1 поле 1;Робітник 1 поле 2;Робітник 1 поле 3;Робітник 1 поле 3;Робітник 1 поле 3;Робітник 1 поле 3;Робітник 1 поле 3;Робі - 9. Камаз[10 шт.];Прицеп до Камазу[10 шт.];Водій №1;Водій №2;Водій №3;Водій №4;Водій №3;Водій №3;Водій №8;Водій №10;Дизельне паливо[300 л.] » Маніту 10 шт. ):Дизельне паливо 300 л. ):Водій Т №1;Водій Т №2;Водій Т №3;Водій Т №5;Водій Т №6;Водій Т №7;Водій Т №8;Водій Т №9;Водій Т №9;Водій Т - Водій Т №1[50%];Трактор МТЗ-82.1[10 шт.];Дизельне паливо[2 280 л.];Водій Т №1 зміна 2[50%];Водій Т №22[50%];Водій Т №2 зміна 2[50%];Водій Т №3[50%];Водій Т №3[50%];Водій Т №3  $+ 12.04$ 

Рисунок 3.6 – Діаграма Ганта після оптимізації (Графічне представлення). Віха –

Кущення, Трубкування

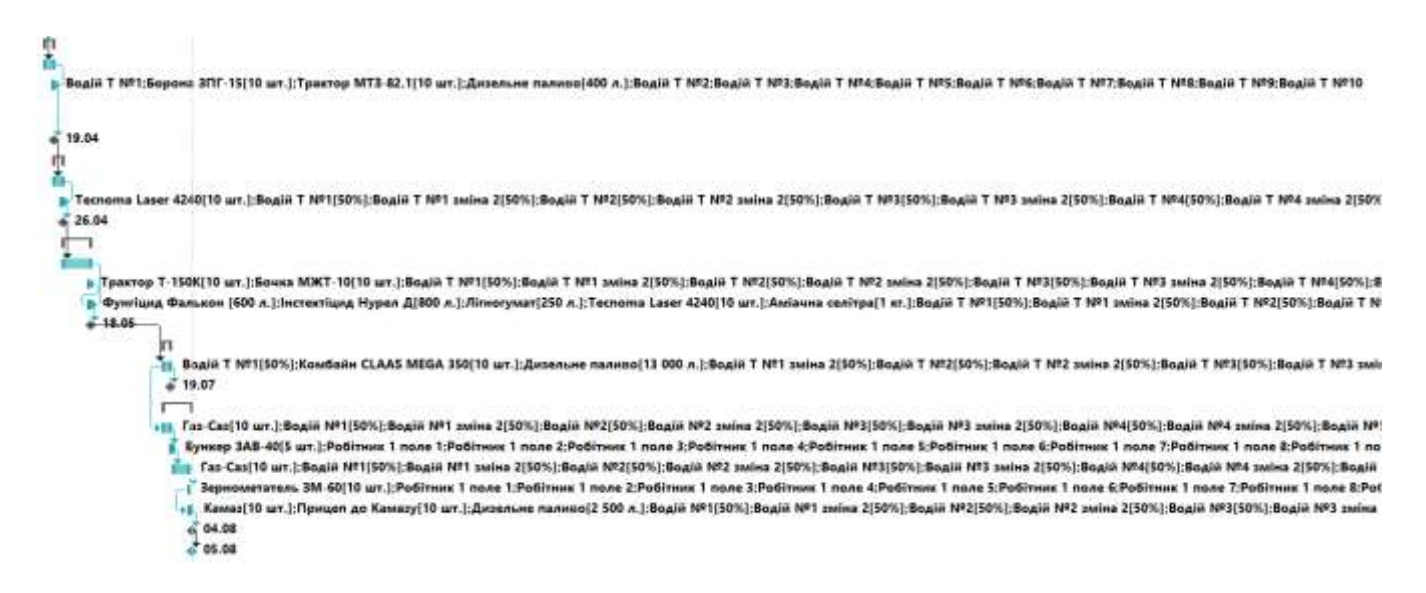

Рисунок 3.7 – Діаграма Ганта після оптимізації (Графічне представлення). Віха – Колосіння, Цвітіння, Достигання, Збір урожаю, Підготовка насіння

#### **3.4 Оптимізація транспортних перевезень з застосуванням ГА**

Наступний етап оптимізації – за допомогою ГА реалізованим в пакеті Optimization Toolbox в Matlab.

Поля для вирощування розташовані поряд з селом Драбів, проте дорожні умови не дозволяють користуватися всіма під'їздами. Тому деякі маршрути є непридатні для просування, особливо навантаженої техніки. Враховуючи це, можна підсумувати, що кількість перевезень залежить від поточного стану доріг, технічного стану автомобілів та погодних умов.

Відповідно до реального географічного розташування пунктів (Рис. 3.1) ми створили перелік маршрутів перевезень.

З урахуванням ціни на дизельне паливо 19,09 грн та бензин А76/80 18,29 грн на 1л представленні витрати палива авто на перевезення всього зерна з поля в Додатку С.

Обмеження мають наступний вигляд:

1. Вартість по обсягу зібраного урожаю *x1+ x2+ x3+ x4+ x5+ x6+ x7+ x8+ x<sup>9</sup>* = 42172,90

*x10+ x11+ x12+ x13+ x14+ x15+ x16+ x17+ x<sup>18</sup>* = 79791,28  $x_{19} + x_{20} + x_{21} + x_{22} + x_{23} + x_{24} + x_{25} + x_{26} + x_{27} = 143252,01$  $x_{28} + x_{29} + x_{30} + x_{31} + x_{32} + x_{33} + x_{34} + x_{35} + x_{36} = 29199,13$ *x37+ x38+ x39+ x40+x41+x42+x43+x44+x<sup>45</sup>* = 179923,36  $x_{46} + x_{47} + x_{48} + x_{49} + x_{50} + x_{51} + x_{52} + x_{53} + x_{54} = 26963632$ 

#### 2. По обсягу урожаю на полях

 $x_1 + x_{10} + x_{19} + x_{28} + x_{37} + x_{46} = 361,58$ 

$$
x_2 + x_{11} + x_{20} + x_{29} + x_{38} + x_{47} = 572,13
$$

*x3+ x12+ x21+ x30+ x39+ x<sup>48</sup>* = 583,63

 $x_4 + x_{13} + x_{22} + x_{31} + x_{40} + x_{49} = 616,24$ 

*x5+ x14+ x23+ x32+ x41+ x<sup>50</sup>* = 613,11

 $x_6 + x_{15} + x_{24} + x_{33} + x_{42} + x_{51} = 836,93$ 

*x7+ x16+ x25+ x34+ x43+ x<sup>52</sup>* = 704,80

*x8+ x17+ x26+ x35+ x44+ x<sup>53</sup>* = 613,77

*x9+ x18+ x27+ x36+ x45+ x<sup>54</sup>* = 589,24

3. По невід'ємності змінних

#### *x*<sup>1</sup>,…, *x*<sup>54</sup> ≥ 0

Отже, цільова функція має наступний вигляд:

 $z=9.12*x(1)+7.57*x(2)+7.42*x(3)+7.53*x(4)+7.60*x(5)+7.50*x(6)+7.27*x(7)+7.36*x(7)+7.50*x(7)+7.50*x(7)+7.50*x(7)+7.50*x(7)+7.50*x(7)+7.50*x(7)+7.50*x(7)+7.50*x(7)+7.50*x(7)+7.50*x(7)+7.50*x(7)+7.50*x(7)+7.50*x(7)+7.50*x(7)+7.50*x(7)+7.50*x(7)+7.50*x(7)+7.50*x(7)+7.50*x(7)+7.$ 8)+8.48\*x(9)+17.34\*x(10)+14.12\*x(11)+14.24\*x(12)+14.34\*x(13)+14.45\*x(14)+14.40  $*_{X(15)+13.93}*_{X(16)+14.03}*_{X(17)+15.20}*_{X(18)+30.44}*_{X(19)+25.75}*_{X(20)+25.54}*_{X(21)}$  $+25.66*x(22)+25.85*x(23)+26.02*x(24)+24.79*x(25)+25.10*x(26)+27.64*x(27)+6.49$  $*_{X(28)+5.05*_{X(29)+5.25*_{X(30)+5.28*_{X(31)+5.32*_{X(32)+5.26*_{X(33)+4.98*_{X(34)+5.17*}}$  $x(35)+5.60*x(36)+38.28*x(37)+32.40*x(38)+32.13*x(39)+32.19*x(40)+32.40*x(41)+3$ 2.68\*x(42)+31.31\*x(43)+31.50\*x(44)+34.53\*x(45)+57.19\*x(46)+48.36\*x(47)+48.20\*  $x(48)+48.42*x(49)+48.48*x(50)+49.03*x(51)+46.86*x(52)+47.14*x(53)+51.94*x(54);$ 

Переходимо до Matlab та створюємо там М-файл, а в нього заносимо нашу цільову функцію (Рис. 3.8)

```
kursova.m \geq 1 +Financion z = kursova(x)<br>FivUNTITLED2 Summary of this function goes here
\begin{array}{c}\n2 \\
3 \\
4 \\
5 \\
6\n\end{array}Detailed explanation goes here
                      x(1) + 7.57*x(2) + 7.42*x(3) + 7.53*x(4) + 7.60*x(5) + 7.50*x(6) + 7.27*x(7) + 7.36*x(8) + 8.48*x(9)
```
Рисунок 3. 8 – Вигляд цільової функції в Matlab

На наступному кроці вносимо необхідні налаштування в Optimization Tool. За допомогою ГА оптимізуємо затрати на використання транспортних засобів (Рис.

3.9).

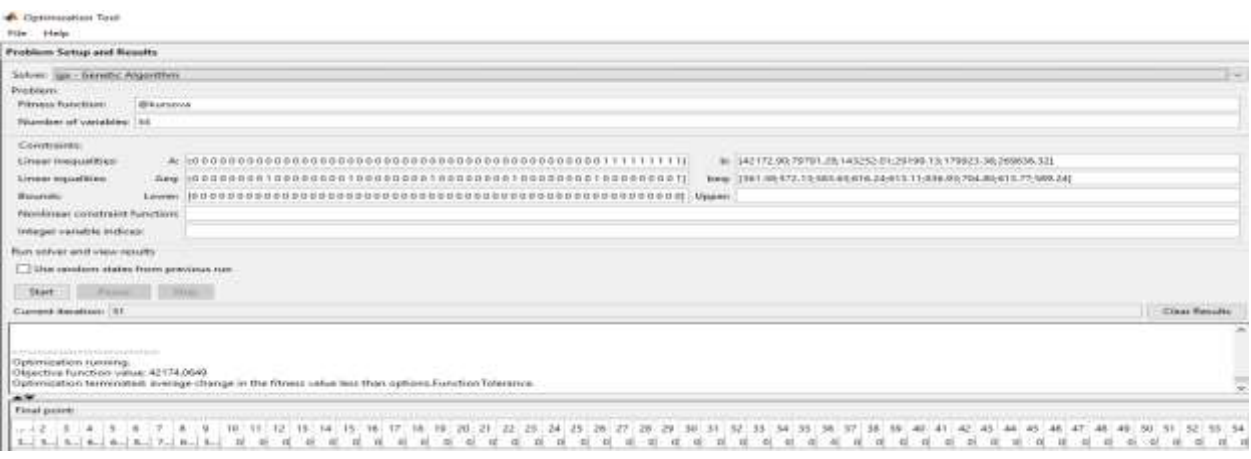

Рисунок 3.9 – Результат оптимізації

Отже, в результаті ми отримали оптимізовану суму витрат на перевезення, що складає 42 174,06 грн.

Неоптимізовані затрати нараховують 79 798,5 грн. Таким чином процент оптимізації складає 37 624,44 грн, тобто 52,85%.

Для оцінки якості роботи ГА в даній області порівняємо остаточну вартість перевезень (42 174,06 грн) з абсолютним мінімумом, отриманим прямим перебором усіх можливих рішень в середовищі MS Excel (Рис. 3.10 – 3.11).

Робимо висновок, що хоч і MS Excel знаходить абсолютний мінімум (40 850, 2 грн) за допомогою пошуку рішення шляхом повного перебору , але він годиться тільки для малих масивів, коли в той час метод генетичного алгоритму може оптимізувати масиви з великою кількістю змінних та значною розмірністю вхідних масивів даних.

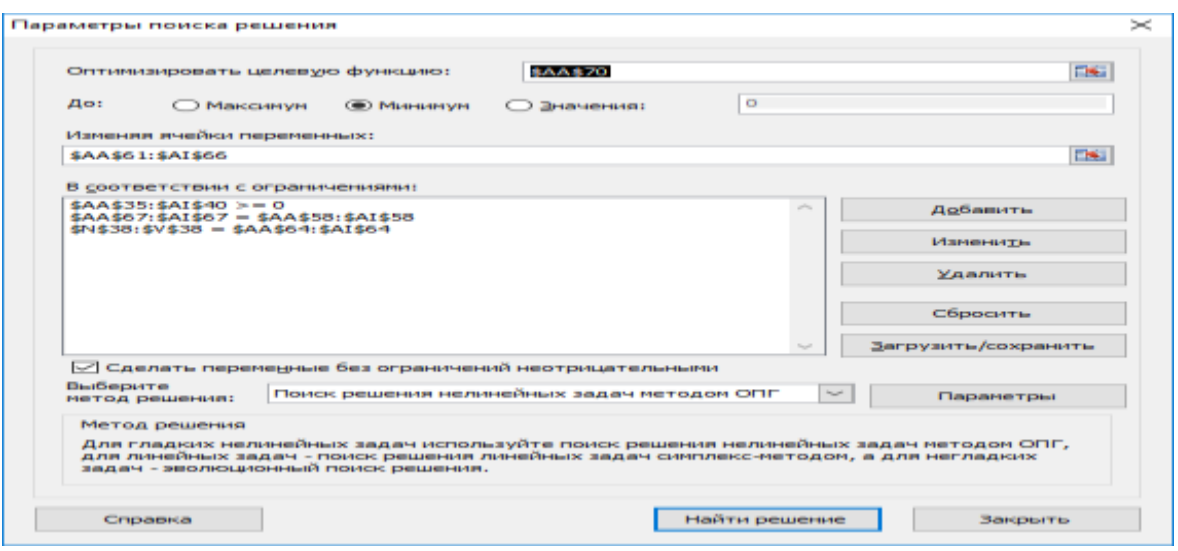

Рисунок 3.10 – Пошук рішення

| Поиск решения (основано на Тонах) |         |           |         |           |         |         |           |         |         |
|-----------------------------------|---------|-----------|---------|-----------|---------|---------|-----------|---------|---------|
|                                   | 1 pole  | 2 pole    | 3 pole  | 4 pole    | 5 pole  | 6 pole  | 7 pole    | 8 pole  | 9 pole  |
| <b>Iveco</b>                      | 9,12    | 7.57      | 7.42    | 7.53      | 7.60    | 7.50    | 7.27      | 7,36    | 8,48    |
| Камаз 5320                        | 17,34   | 14,12     | 14,24   | 14,34     | 14,45   | 14,40   | 13,93     | 14,03   | 15,20   |
| Зил-130                           | 30,44   | 25,75     | 25,54   | 25,66     | 25,85   | 26,02   | 24.79     | 25,10   | 27,64   |
| Камаз 65115                       | 9,08    | 7.06      | 7,34    | 7,38      | 7,43    | 7.35    | 6,97      | 7,22    | 7,83    |
| <b>Fas 3309</b>                   | 38,28   | 32,40     | 32,13   | 32,19     | 32,40   | 32,68   | 31,31     | 31,50   | 34,53   |
| Газ-саз                           | 57,19   | 48,36     | 48,20   | 48,42     | 48,48   | 49,03   | 46,86     | 47,14   | 51,94   |
| Вага врожаю                       | 361,584 | 572,13    | 583,632 | 616,248   | 613,116 | 836,931 | 704,805   | 613,776 | 589,248 |
|                                   |         |           |         |           |         |         |           |         |         |
|                                   | 1 pole  | 2 pole    | 3 pole  | 4 pole    | 5 pole  | 6 pole  | 7 pole    | 8 pole  | 9 pole  |
| <b>Iveco</b>                      | 1,58    | 32,13     | 7.63    | 4.25      | 1,12    | 8,93    | 20,81     | 1,78    | 13,25   |
| Камаз 5320                        | 0,00    | 0,00      | 0,00    | 0,00      | 0.00    | 0,00    | 0,00      | 0,00    | 0,00    |
| Зил-130                           | 0,00    | 0,00      | 0,00    | 0,00      | 0,00    | 0,00    | 0,00      | 0,00    | 0,00    |
| Камаз 65115                       | 360,00  | 540,00    | 576.00  | 612,00    | 612,00  | 828,00  | 684,00    | 612,00  | 576,00  |
| <b>Fas 3309</b>                   | ۰       | ۰         | ۰       | ۰         | ۰       | ۰       | ۰         | ۰       | ۰       |
| Газ-саз                           | o       | $\bullet$ | $\circ$ | $\bullet$ | ۰       | $\circ$ | $\bullet$ | o       | ۰       |
| К-сть тон для п                   | 361,58  | 572,13    | 583,63  | 616,25    | 613,12  | 836,93  | 704,80    | 613,78  | 589,25  |
|                                   |         |           |         |           |         |         |           |         |         |
| Мін.вартість:                     | 40850.2 |           |         |           |         |         |           |         |         |

Рисунок 3.11 – Результат пошуку рішення

Загальна схема запропонованої двох-етапної інформаційної технології оптимізації управління представлена на рисунку 3.12.

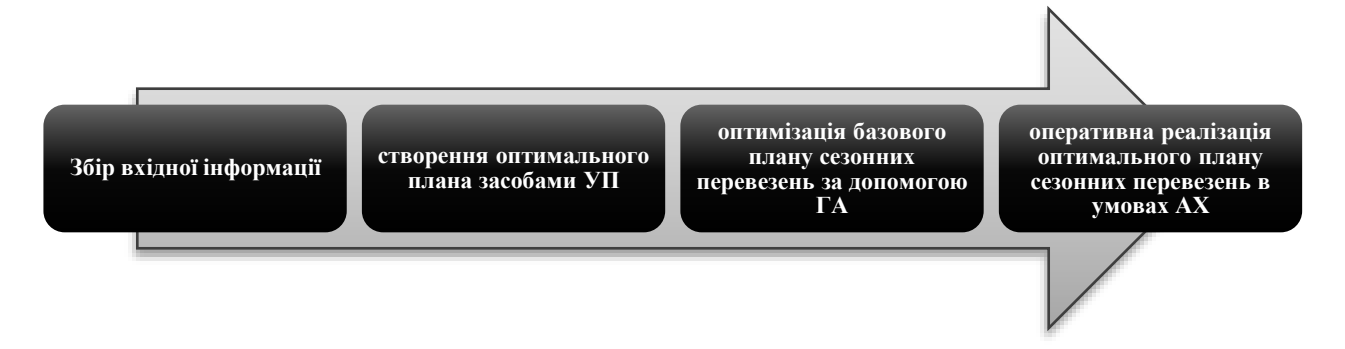

Рисунок 3.12 – Загальна схема двох-етапної інформаційної технології

#### **ВИСНОВКИ**

У даній роботі були виконані наступні задачі :

- проаналізовано сучасний стан засобів керування проектами;

- виконаний порівняльний аналіз засобів керування проектами та вибраний адекватний – MS Project;

- створений оптимізований план сезонних робіт по вирощуванню озимої пшениці;

- первинний план був оптимізований на 25 523,17 грн, тобто 1,2% та 3 дні;

- на етапі перевезень врожаю виконана оптимізація витрат;

- етап перевезення був оптимізований на 37 624,44 грн, тобто 52,85%.

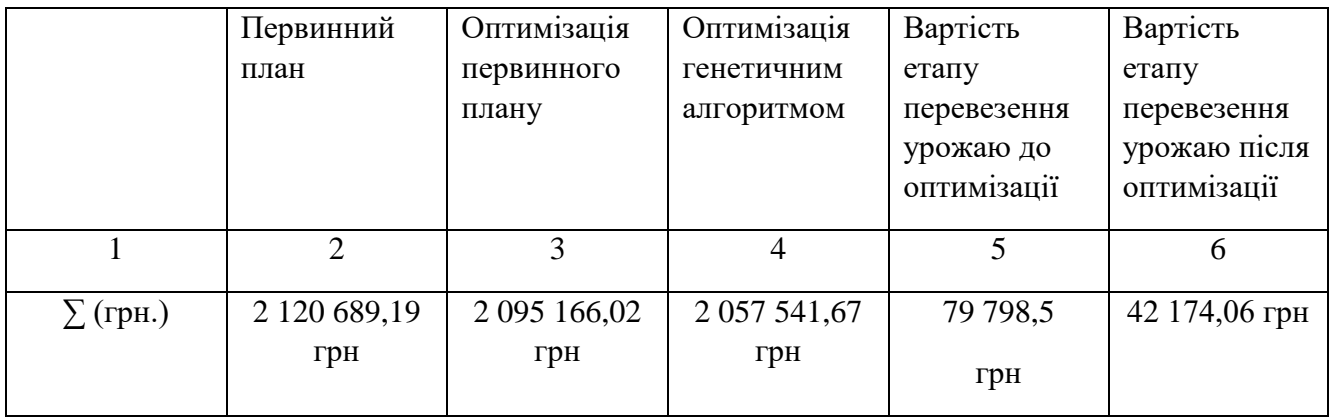

Таблиця 3. Результати двох-етапної оптимізації

Порівнявши результати оптимізації, можна зробити висновок про доцільність застосування оптимізаційних методів в управлінні проектами. Спроби створити універсальну ІТ-систему, яка охоплювала б усі аспекти управлінської та виробничої діяльності, робилися неодноразово і, зокрема, в сфері управління підприємствами. Практика показала, що впровадження систем ERP настільки трудомістким (витрати на впровадження ERP багаторазово перевершують витрати на ліцензії на ПЗ), що в повному обсязі їх функціонал використовувати більшості компаній просто не під силу.

З появою BPM тяга до глобалізму стала поступово йти в минуле - навіть великі постачальники рішень ERP позиціонують BPM не як єдине ціле в складі ERP, а як окремий модуль в платформі. На місце глобалізму прийшло більш раціональне рішення - відмовитися від переписування старих систем на користь їх інтеграції в єдиний інформаційний простір. Як правило, кожен додаток або автоматизована ділянка, в контексті ERP, охоплює одну функціональну область. В рамках концепції процесного управління логічно пов'язувати функціональні додатки з процесами, щоб забезпечити крос-функціональну взаємодію не тільки на рівні користувачів, а й на рівні систем. Таким чином, запропонована концепція отримання синергетичного ефекту від інтеграції інформаційних технологій є практичною реалізацією методології різних механізмів інтеграції: інтеграція крізь дані, інтеграція крізь сервіси, що на наступному кроці надає можливість застосування алгоритмів оптимізації бізнес-процесів та мінімізації витрат на різних рівнях управління.

### **СПИСОК ВИКОРИСТАНИХ ДЖЕРЕЛ**

1. Управління проектами [Електронний ресурс] – Режим доступу: http://library.if.ua/books/96.html

2. Технологія вирощування озимої пшениці [Електронний ресурс] – Режим доступу: http://kursak.net/kursova-robota-texnologiya-viroshhuvannya-ozimo%D1%97 pshenici/

3. Управління проектами [Електронний ресурс] – Режим доступу: http://www.kdu.edu.ua/new/lekcii/3\_169.doc

4. Clarke G. Scheduling of vehicles from a central depot to a number of delivery points / G. Clarke, J.W. Wright // Journal of Operations Research Society. - 1964. – Vol.12,  $\mathbb{N} \times 4$ . – pp. 568–581.

5. Рейнгольд Э. Комбинаторные алгоритмы. Теория и практика. / Э.Рейнгольд, Ю. Нивергельт, Н. Део; пер. с англ. Е.П. Липатова. – М.: Мир, 1980. – 476 c.

6. Glover F. Tabu Search/ F. Glover, M. Laguna // Journal of the Operational Research Society. – 1999. – Vol.50,  $N_2$  1. – pp. 106–107. / – Режим доступу: http://glossary.computing.society.informs.org/notes/spanningtree.pdf

7. Сухарев А.Г. Курс методов оптимизации: Учебное пособие. – [2-е изд]. / А.Г. Сухарев, А.В. Тимохов, В.В. Федоров. – М.: ФИЗМАТЛИТ, 2005. – 368 с.

8. Blasum U. Application of the Branch and cut method to the Vehicle Routing Problem [Электронный ресурс] / U. Blasum, W. Hochstattler. – 2000 Режим доступу: http://citeseerx.ist.psu.edu/viewdoc/download?doi =10.1.1.9.9887 &rep=rep1&type=pdf

9. Харчистов Б.Ф. Методы оптимизации: учебное пособие / Б.Ф. Харчистов. – Таганрог.: ТРТУ, 2004. – 140 с.

10. Макконелл Дж. Основы современных алгоритмов: учебное пособие / Дж. Макконелл; пер. с англ. С.К. Ландо. – [3-е изд.]. – М.: Техносфера, 2004. – 368 c.

11. Рутковская Д. Нейронные сети, генетические алгоритмы и нечеткие системы / Д. Рутковская, М. Пилиньский, Л. Рутковский; пер. с польск. И.Д. Рудинский – М.: Горячая линия-Телеком, 2006. – 452 с.

12. Microsoft Project 2013 в управлении проектами. – Спб.: БХВ – Петербург, 2014. – 432 с.

13. Використання Генетичного Алгоритму [Електронний ресурс] – Режим доступу: http://vlp.com.ua/files/38\_2.pdf

14. Ярошенко П.П. Довідкові дані для техніко-економічних і енергетичних обґрунтовувань технологічних рішень в рослинництві / Ярошенко П.П. – Полтава : Полтавська державна аграрна академія, 2012. – 80 с.

15. Сайт MS Project [Електронний ресурс] – Режим доступу: https://products.office.com/ru-ru/Project/project-professional-desktop-software

16. Генетичні алгоритми [Електронний ресурс] – Режим доступу: http://matlab.exponenta.ru/fuzzylogic/book5/1\_2.php